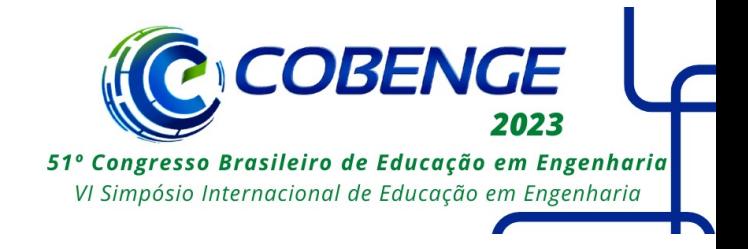

# **KIT DIDÁTICO DE BAIXO CUSTO PARA ENSINO DE CONTROLE**

DOI: 10.37702/2175-957X.COBENGE.2023.4494

João Guilherme Lourenço de Souza - jguilsouza05@gmail.com IFES

Igor Rodrigues Cassimiro - igorcassimiro2001@gmail.com IFES

Marco Antonio de Souza Leite Cuadros - marcoantonio@ifes.edu.br IFES

Carlos Torturella Valadão - carlostvaladao@gmail.com IFES

Rogério Passos do Amaral Pereira - rogeriop@ifes.edu.br Instituto Federal Espírito Santo

*Resumo:* Devido à falta de práticas para visualizar a teoria aprendida em sala de aula, observa-se uma diminuição no número de alunos que frequentam cursos de engenharia no Brasil. Este artigo apresenta como ensinar o controle automático na Engenharia de Controle e Automação usando um kit barato feito com impressão 3D e Arduino, a fim de ser uma alternativa aos caros kits didáticos comerciais. O pacote inclui um túnel de vento controlado por um Arduino, que é equipado com um teclado de interface de quatro botões e um tubo de vento transparente que contém uma bolinha de isopor cuja altura pode ser ajustada. Além disso, existe um painel para que você possa ver os resultados. Com esse kit, conceitos importantes de controle PID, como as constantes do controlador, podem ser estudados. Também é possível aplicar o kit a outros tipos de controle, fazendo pequenas alterações no software, mantendo o hardware intacto. Dessa forma, o kit se mostra versátil e acessível, proporcionando aos estudantes uma oportunidade prática de compreender os conceitos teóricos aprendidos em sala de aula.

*Palavras-chave:* Palavras-chave: controle; didática; Arduino; impressão 3D; programação; Engenharia; PID

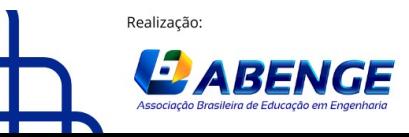

Organização **F** CEFET/RJ

> 18 a 20 de setembro **Rio de Janeiro-RJ**

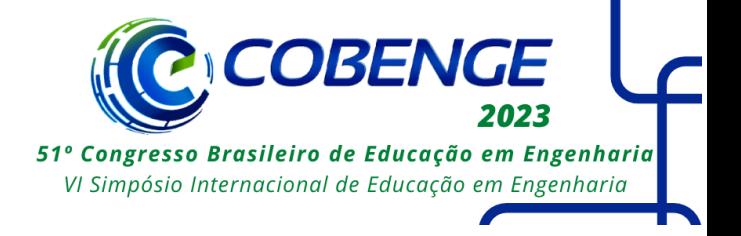

# **KIT DIDÁTICO DE BAIXO CUSTO PARA ENSINO DE CONTROLE**

## **1 INTRODUÇÃO**

De acordo com dados do Sindicato das mantenedoras de ensino superior (SEMESP), instituto que realiza o mapa do ensino superior no Brasil, em 2020 havia cerca de 400,9 mil alunos matriculados na rede privada e 286,9 mil na rede pública nos cursos de Engenharia. Contudo, a busca por esses cursos vem diminuindo ao longo do tempo, de forma que, dados de 2018 do SEMESP demonstraram que havia 593 mil alunos matriculados na rede privada e 300 mil alunos matriculados na rede pública, um número maior do que em 2020 (SEMESP, 2017).

Outro dado preocupante é a taxa de conclusão do curso, sendo que, segundo a Confederação Nacional da Indústria (CNI), que se baseou em uma análise de dados do Ministério da Educação (MEC), mais de 50% dos alunos desistem do curso. Uma das principais causas para essa desistência é a falta de práticas, visto que ocorre uma desmotivação devido à falta de experiências práticas ao longo do curso, além da necessidade prematura da escolha com respeito a especializações (INSTITUTO DE ENGENHARIA, 2018).

Segundo o estudo de caso (CHRISTO, 2018), 61% dos motivos de desistência eram acadêmicos, ou seja, a desistência do aluno ocorre devido à dificuldade de aprendizado causada pela falta de suporte adequado por parte da universidade. Já para SILVA, Leandro (2007), há uma dissociação entre a teoria e a prática dentro dos cursos de Engenharia, o que dificulta o processo de ensino-aprendizagem e acaba por deixar parte dos alunos e professores insatisfeitos, comprometendo assim o desempenho do curso.

De forma complementar, o estudo elaborado por ARAÚJO (2019) que é voltado especialmente para a Engenharia de Controle e Automação, conclui que diversas disciplinas da matriz curricular podem ser difíceis de serem entendidas devido à falta de uma visão física e mecânica de situações apresentadas. Esta falta de competência, acarreta um distanciamento do estudante com as disciplinas, atrapalhando o desempenho relacionado à parte técnica e científica, podendo inclusive interferir com a performance dentro do mercado de trabalho.

Estreitando ainda mais essa visão para dentro do curso de Engenharia de Controle e Automação e das áreas correlatas, os conceitos que envolvem a área de controle são de grande importância. Segundo OGATA (2010), o controle automático é fundamental nas áreas relacionadas às Engenharias e às Ciências, estando presente em diversos tipos de sistemas, como espaciais, robóticos, industriais, de manufatura, médicos e biológicos, dentre várias outras áreas que necessitam controlar variáveis ligadas ao processo. Com isso, é de fundamental importância que profissionais de áreas ligadas à Engenharia e à Ciência tenham conhecimento sobre teoria e prática de controle automático.

Uma das técnicas mais utilizadas nessa área é o controle PID (Proporcional Integral Derivativo), sendo que mais da metade dos controladores nas indústrias o utilizam na sua forma original ou modificada (OGATA, 2010, p. 521).

Uma das maneiras de se obter esse aprendizado prático é através da utilização de plantas didáticas automatizadas. Desta maneira, uma planta didática industrial é um excelente recurso didático complementar que pode ser usado para a fixação do

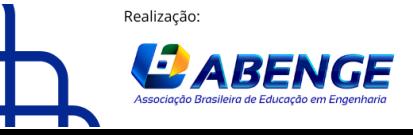

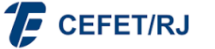

> 18 a 20 de setembro **Rio de Janeiro-RJ**

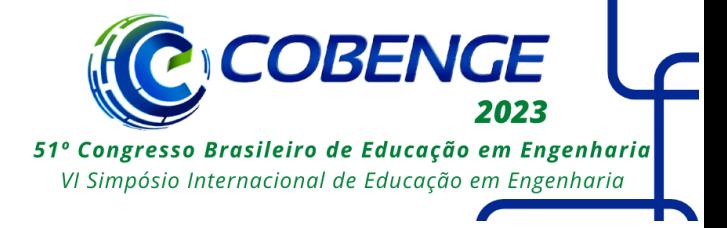

conhecimento (SILVA, Lyvia, 2011). Entretanto, tais plantas normalmente possuem custo elevado, inviabilizando-as financeiramente para a maioria das universidades ou faculdades.

Como demonstrado por VIEIRA, JÉSSICA DOS SANTOS (2015), uma planta didática de controle que trabalha com o padrão normalmente utilizado na indústria (analógico de 4 a 20mA), custa aproximadamente R\$ 24.800. Já uma outra planta, adaptada e que utiliza Arduino, denominada "Totalmente Arduino", apesar de mais barata, ainda possui preço elevado, em torno de R\$ 11.500 e uma planta Híbrida (com partes adaptadas) chega a custar por volta de R\$ 21.000. Esses preços, entretanto, podem flutuar já que os componentes da planta são importados e, com isso, suscetíveis ao valor do dólar.

Uma prática interessante dentro do contexto de aprendizagem do controlador PID, é o controle da flutuação de um objeto por meio do controle de um fluxo de ar. Esse processo é conhecido como levitação aérea, em que um ventilador gera o fluxo de ar necessário para obter a força de empuxo suficiente para compensar o peso do objeto e, assim, fazê-lo flutuar. Tal tarefa, além de desafiadora, é excelente para o aprendizado de sistemas de controle para fins educacionais (CHOLODOWICZ, 2017).

Dada a realidade de grande parte das universidades e faculdades no Brasil e do alto custo dos equipamentos práticos educacionais, o presente artigo tem como objetivo apresentar a elaboração de um kit didático de baixo custo para o estudo das disciplinas de Controle. Para isso, será utilizado um tubo de ar vertical e um sistema de controle que atuará em um ventilador para controlar a posição de uma bolinha de isopor dentro do tubo utilizando o controlador PID, conforme mostrado na Figura 1.

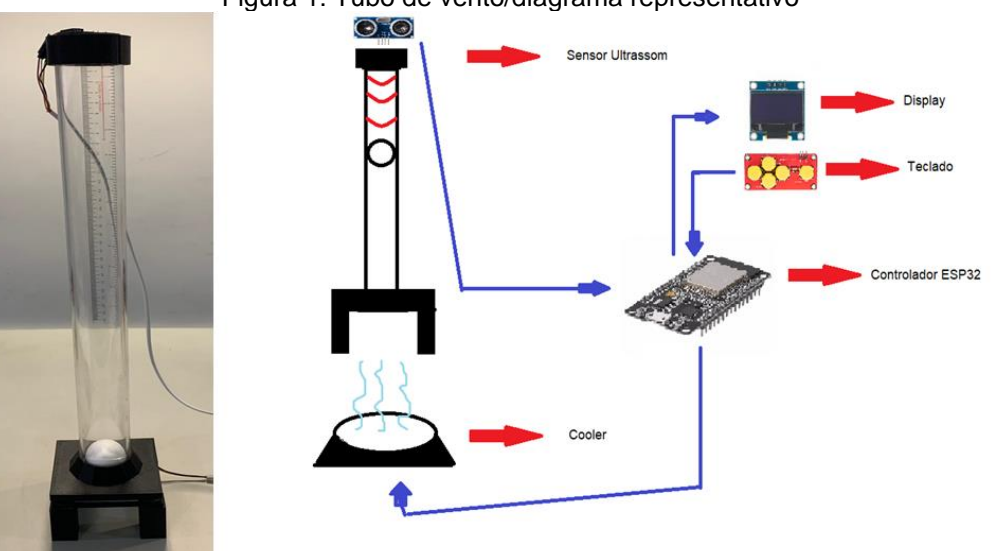

Figura 1: Tubo de vento/diagrama representativo

Fonte: Elaboração dos Autores

## **2 FUNDAMENTAÇÃO TEÓRICA**

Nessa seção serão apresentados alguns conceitos de controle, exemplificados com o controlador PID.

## **2.1 Definições básicas de controle**

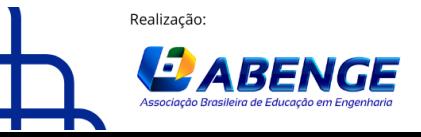

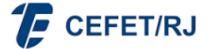

> 18 a 20 de setembro **Rio de Janeiro-RJ**

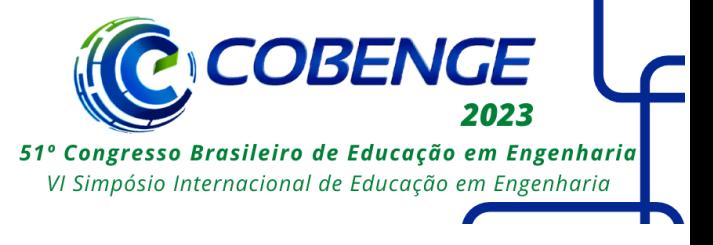

Figura 2 – Sistema de controle básico

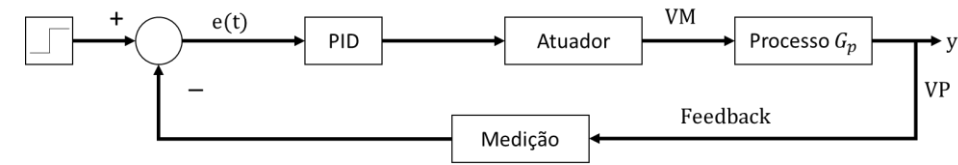

Fonte: Elaboração dos Autores

Um processo é representado por um bloco com uma entrada e uma saída, como indicado na Figura 2. A variável de saída, também chamada de variável do processo (VP), muda por meio da alteração da variável de entrada, chamada de variável manipulada (VM). Além disso, podem existir ações inerentes ao processo ou mesmo ações externas (perturbações) que podem alterar a variável do processo. Para efeitos de simplificação, perturbações externas e ações não previstas no modelo foram desconsideradas.

A entrada do sistema é o valor desejado, conhecido como *setpoint*. Por sua vez, a subtração do *setpoint* pela saída do bloco de medição da variável do processo gera o erro. Essa diferença do valor desejado e do valor medido vai ser utilizada pelo controlador, no caso o PID, para acionar um atuador que, por fim, irá modificar a variável de entrada do processo.

Quando o sistema possui a malha de realimentação (*feedback*), que mede o valor da saída para compará-lo com o valor desejado da entrada e gerar o erro, é dito que o sistema está em malha fechada. Dentro da realimentação são utilizados sensores para fazer a medição da variável do processo e assim permitir a comparação com a variável de entrada (*setpoint*). Ao fechar a malha, o erro é constantemente calculado e o papel do controlador é justamente diminuí-lo ao máximo possível, ou seja, aproximar o valor da variável de processo ao valor do *setpoint* (OGATA, 2010).

## **2.2 Controle PID**

O controle PID é um algoritmo de controle de processos amplamente utilizado em sistemas de controle de processos industriais, automação de fábricas e sistemas de controle de veículos (HAGGLUND, 1995). O objetivo do controle PID é manter uma variável de processo em um valor desejado (*setpoint*) utilizando uma componente proporcional (KP), uma integral (KI) e uma derivativa (KD) que vão atuar sobre o erro (TEIXEIRA, 2010). Matematicamente, o controlador PID é definido pela Equação (1):

$$
u(t) = K_P e(t) + K_I \int_0^t e(\tau) d\tau + K_D \frac{de(t)}{dt}, \qquad (1)
$$

onde  $u(t)$  é a ação de controle PID. A Figura 3 mostra como são calculados os erros integral e derivativo nas componentes integral e derivativa do controlador PID.

Figura 3 – Curvas exemplificando a integral (a) e a derivada (b).

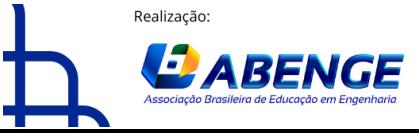

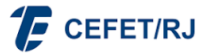

> 18 a 20 de setembro **Rio de Janeiro-RJ**

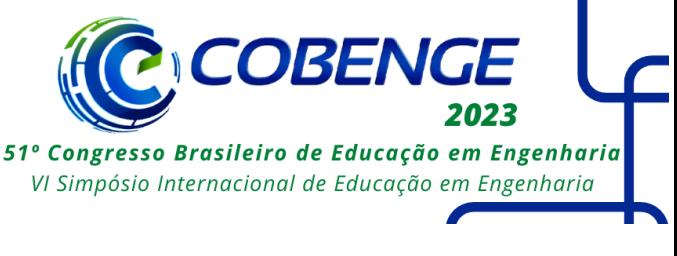

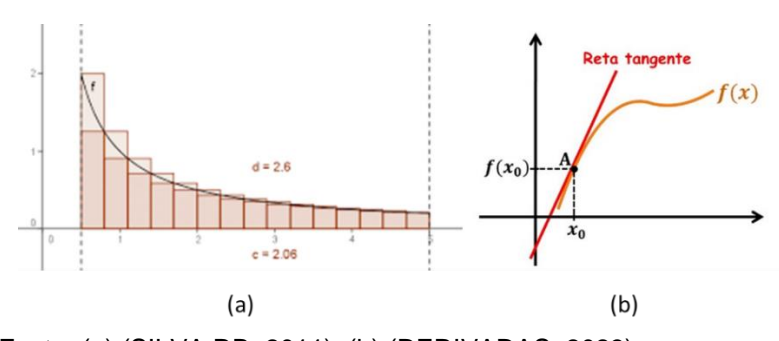

Fonte: (a) (SILVA RB, 2011), (b) (DERIVADAS, 2023)

## *A componente proporcional*

A componente, como o próprio nome diz, gera uma saída proporcional ao erro (TEIXEIRA, 2010). Sua principal característica é aumentar a velocidade da ação de controle, visto que a componente proporcional multiplica o erro por um ganho, comumente chamado de KP, fazendo com que o erro do sistema seja amplificado e gere uma maior ação de controle.

Supondo um pequeno erro  $e(t)$  no sistema e um ganho proporcional  $KP = 10$ , essa componente fará a multiplicação do erro pelo ganho, aumentando a relação do controle proporcional para  $10e(t)$  e, consequentemente, isso irá acelerar a ação de controle.

Quando o erro é pequeno o suficiente a ponto de o controlador não conseguir mais diminuí-lo, chega-se ao erro de regime permanente (Pereira, 2012). O valor de KP deve ser ajustado, de forma que leve a saída do sistema ao valor do *setpoint*, com um amortecimento razoável (TEIXEIRA, 2010).

$$
P = K_P.e(t) \tag{2}
$$

Uma característica da componente proporcional do PID é o fato dela conseguir reduzir, mas não eliminar totalmente por si só, o erro de estado estacionário. Desta maneira, para eliminar o erro estacionário que a componente proporcional não consegue zerar, é necessário utilizar a componente integral (MICHIGAN, 2023).

## *A componente integral*

A componente integral acumula o erro ao longo do tempo para corrigir imprecisões persistentes, ou seja, um pequeno erro sempre levará a um aumento do sinal de controle, não importando o quão pequeno seja (HAGGLUND, 1995). Esse acúmulo do erro faz com que o controle integral consiga tratar o erro estacionário para aproximá-lo de zero (GOODWIN, 2001). O fator multiplicativo "KI" é conhecido como o ganho integral do controlador (TEIXEIRA, 2010).

$$
I = K_I \int_0^t e(\tau) d\tau \tag{3}
$$

A integral definida de uma função contínua positiva em um intervalo representa a área sob a curva da função nesse intervalo (como mostrado na Figura 3a), ou seja, ao integrar o erro é calculado o tamanho da área sob a curva do próprio erro, e, dessa forma, o acúmulo continua enquanto houver erro no sistema.

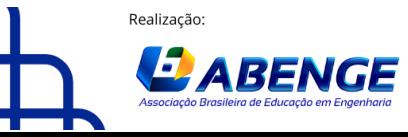

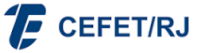

> 18 a 20 de setembro **Rio de Janeiro-RJ**

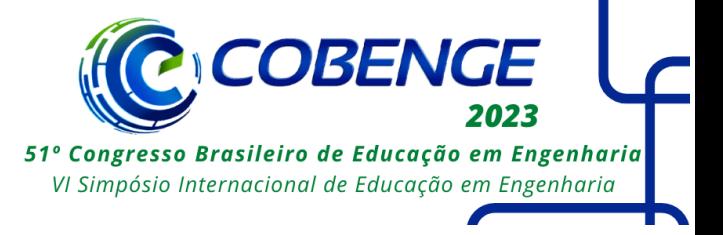

#### *O componente derivativo*

O componente derivativo é responsável por prever a tendência futura do erro (Figura 3b) e corrigi-la (GOODWIN, 2001). Devido à dinâmica do processo, levará algum tempo até que uma mudança na variável de controle seja perceptível na saída do processo e, assim, o sistema de controle demora a corrigir um erro (HAGGLUND, 1995).

O efeito da antecipação desse parâmetro tende a adicionar amortecimento e reduzir o *overshoot* (sobressinal) do sistema. Quando a taxa de mudança do erro é alta, isso indica que o sistema está se afastando rapidamente do *setpoint* desejado e, com isso, a componente derivativa aumenta a correção de saída para compensar.

$$
D = K_D \frac{de(t)}{dt} \tag{4}
$$

Para a previsão do erro futuro, o componente derivativo traça uma reta tangente a curva e com a inclinação dessa reta é possível a antecipação do erro. De forma resumida, as relações entre os ganhos KP, KI e KD são representadas na Tabela 1, sendo que "Erro SS" é o *Stationary State Error*, ou erro de estado estacionário.

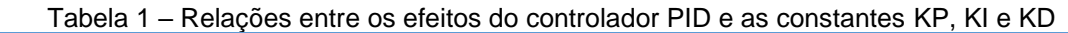

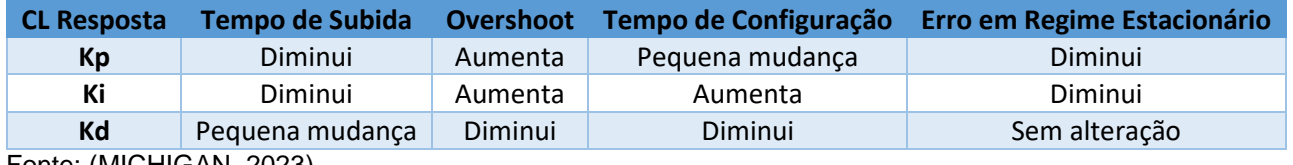

Fonte: (MICHIGAN, 2023)

### **2.3 Ação de controle**

A ação de controle é obtida através do somatório das saídas dos três componentes do controlador (PID) e, dessa forma, é obtido o sinal de controle que vai levar a saída do processo ao valor do *setpoint.* Cada sistema tem suas características próprias, por exemplo, um sistema de controle de temperatura (TC, *Temperature Control*) atuará com variáveis diferentes de um tubo de vento, porém a ação de controle será capaz de torna-los estáveis e precisos de igual maneira (HAGGLUND, 1995).

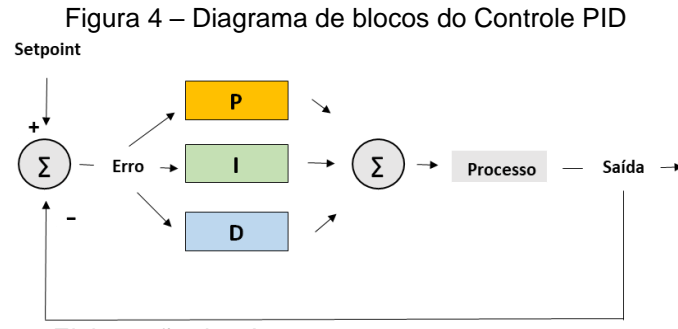

Fonte: Elaboração dos Autores

Como dito anteriormente, a ação de controle é dada pelo somatório das componentes proporcional, integral e derivativa do sistema e o sinal da ação de controle é conectado diretamente no processo, regulando a variável manipulada e, por fim, ajustando a variável controlada.

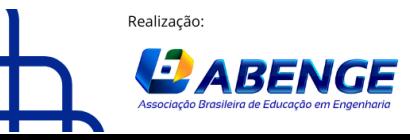

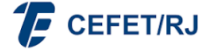

> 18 a 20 de setembro **Rio de Janeiro-RJ**

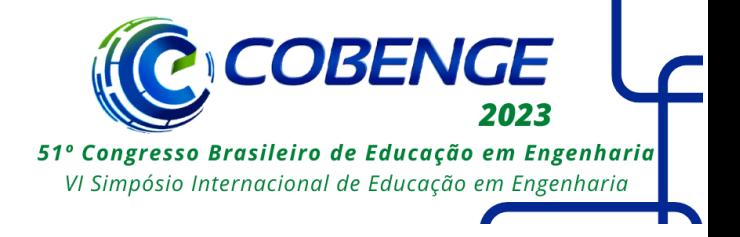

#### **3 Hardware**

O hardware do tubo de ar mostrado na Figura 1 foi desenvolvido visando a acessibilidade econômica, já que os componentes que confeccionam esse tubo são todos de baixo custo. Desta forma, a ideia é viabilizar a prática e o aprendizado da disciplina de Controle. A Figura 5 mostra os componentes elétricos e eletrônicos contidos no tubo de vento.

Figura 5 – Componentes elétricos e eletrônicos do tubo de vento: (a) sensor ultrassônico, (b) teclado, (c) display, (d) ESP32, (e) Cooler

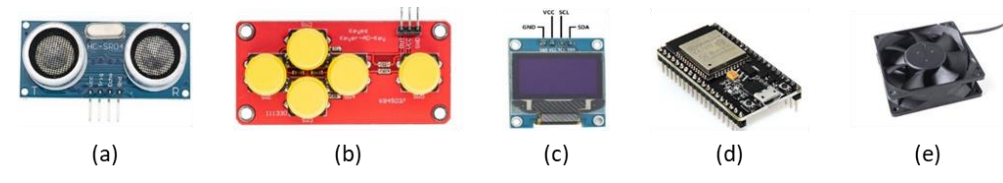

Fonte: (a) (ELECFREAKS,2023), (b-e) (ELETROGATE, 2023)

### **3.1 Sensor Ultrassônico**

O sensor ultrassônico (Figura 5a) tem por função medir a posição da bola de isopor presente no tubo. Foi utilizado o sensor HC-SR04, o qual contém um circuito de controle, um transmissor e um receptor ultrassônico. Este sensor fornece medidas de 20 mm a 4000 mm, cuja precisão pode chegar a 3 mm (ELECFREAKS, 2023).

### **3.2 Periféricos**

O periférico de entrada, por onde serão feitas as parametrizações da malha de controle e *setpoint*, é o módulo de teclado Keyer-AD-Key, mostrado na Figura 5b. Ao pressionar uma das teclas este dispositivo envia um sinal analógico para o microcontrolador que, após passar pelo conversor analógico-digital de 12 bits, varia de 0 a 4095, sendo que cada tecla tem sua margem de valores previamente mapeadas.

O periférico de saída, display OLED (Figura 5c), para visualização do menu de opções do controlador, contém 0.96 polegadas de resolução 128x64 pixels. Nesse display é possível visualizar e configurar, com o auxílio do teclado, o *setpoint* desejado, o KP, o KI e o KD do sistema.

#### **3.3 Microcontrolador**

O microcontrolador utilizado, ESP-32 da Espressif Systems, exibido na Figura 5d, possui conexões Wi-Fi e Bluetooth de baixo consumo de energia e dois núcleos integrados em seu processador. Ele é responsável pelo algoritmo de controle e pela interface de entrada e saída. Seu baixo custo e seus dois núcleos o tornam uma ótima peça para o kit didático.

### **3.4 Cooler**

O atuador Cooler *Brushless* (Figura 5e) é utilizado para transmitir movimento a bola de isopor por meio do fluxo de ar. Variando o sinal na sua entrada por meio de modulação de largura de pulso (em inglês *Pulse Width Modulation* ou PWM), este atuador responde ao

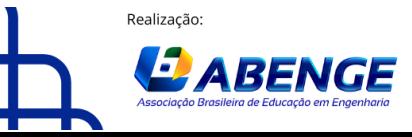

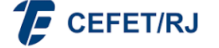

> 18 a 20 de setembro **Rio de Janeiro-RJ**

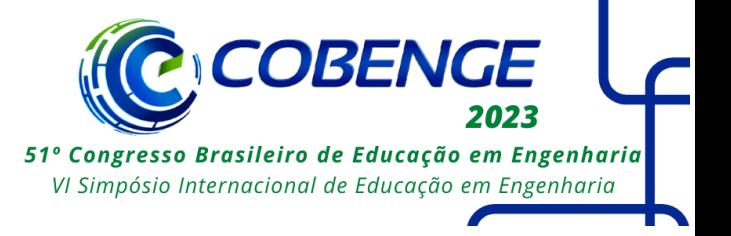

sistema com força proporcional à tensão dada, permitindo o controle do nível da bola. O motor *Brushless* contribui diretamente com a relação eficiência/tamanho necessária para o atuador desse sistema.

## **3.5 Estrutura**

A parte estrutural do tubo foi produzida por meio de impressão 3D, utilizando um plástico conhecido como poliácido lático (PLA, *Polylactic Acid*) como matéria prima. Os desenhos das estruturas foram realizados no SOLIDEDGE e TINKERCAD (aplicativos de desenho CAD tridimensional) e parametrizados pelo FLASH PRINT (aplicativo para regulagem de especificações da impressora 3D). As dimensões do tubo de acrílico (50 cm de altura e 45 mm de diâmetro) foram projetadas para o melhor funcionamento do protótipo, adequando-se ao sensor e atuador escolhidos.

## **3.6 Custos do Kit Didático**

Os custos do kit didático desenvolvido neste artigo estão representados na Tabela

2.

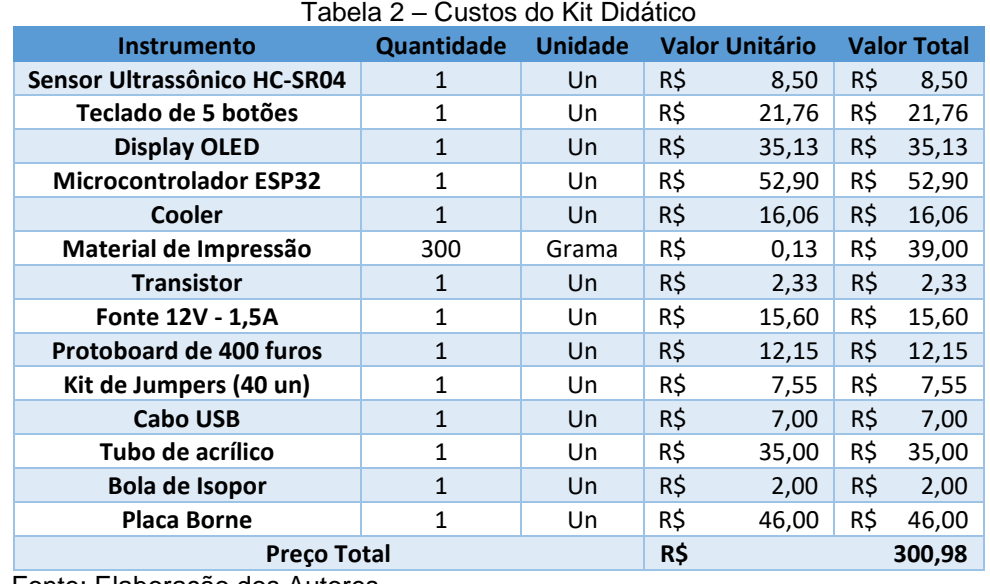

Fonte: Elaboração dos Autores

## **3.7 Diagrama esquemático**

A Figura 6 elaborada no software fritzing demonstra as conexões do projeto.

Figura 6 – Diagrama de conexões

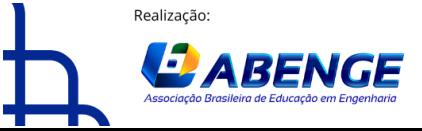

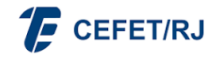

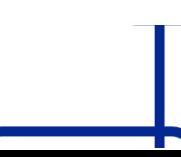

> 18 a 20 de setembro **Rio de Janeiro-RJ**

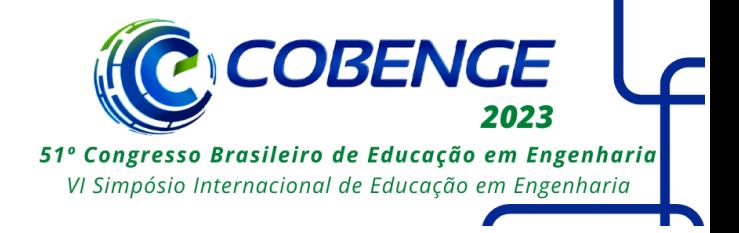

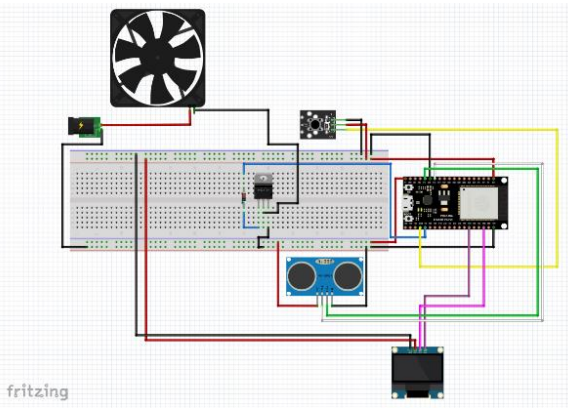

Fonte: Elaboração dos Autores

## **4 SOFTWARE**

### **4.1 Fluxograma**

O fluxograma apresentado sintetiza a dinâmica do algoritmo programado na ESP-32. Primeiro, é feita a inicialização da comunicação *serial* do sistema e, por conseguinte, declaram-se as variáveis e seus respectivos tipos (tamanho de *bytes* ocupados). No *setup* são colocados os parâmetros iniciais do controlador e iniciados o *display* e o sensor. As informações do *setup* são utilizadas por ambos os núcleos (cores) da ESP-32. Como explicado no tópico 3 (*Hardware*), o microcontrolador possibilita a execução de duas tarefas independentes em seus respectivos núcleos (*Core* 0 e *Core* 1). De forma simplificada, o *Core* 0 é responsável pela interface com o usuário e recebe informações do teclado para incremento ou decremento dos valores das variáveis, enquanto o *Core* 1 é responsável pelos cálculos relativos ao controle.

O trabalho dos dois núcleos interagindo simultaneamente trouxe uma rápida taxa de atualização do sistema, cerca de 0,05 segundos para a leitura/processamento dos dados, trazendo respostas visuais e fidedignas as esperadas para o controlador e que serão apresentadas na próxima seção.

De uma forma mais detalhada, o *Core* 0 é responsável pela lógica ligada às entradas e saídas do sistema. A inicialização do Menu é feita nesse núcleo e é composto da exibição no *display* (periférico de saída), o qual mostra duas opções para o usuário, as quais são "PID" e "*setpoint*". A escolha de uma das opções é feita pelo teclado (periférico de entrada) ligado ao microcontrolador, o qual ao receber o sinal analógico deste periférico, identifica qual opção foi escolhida.

O processo se repete para o Menu "PID", dada as opções das constantes KP, KI e KD. Para as variáveis "Valor *setpoint*", "Valor KP", "Valor KI" e "Valor KD", há as opções "+" e "-" na tela que regulam o valor do menu escolhido, possibilitando tanto o incremento como o decremento dentro dos limites projetados para o controlador (conforme explicado no tópico 2). Com isso, o valor é enviado diretamente para a variável global "Parâmetros". Essa, por sua vez, envia os valores atualizados ao *Core* 1, mantendo o valor atualizado tanto para o controlador como para o *display* (este último controlado pelo *Core* 0).

Tal procedimento permite a visualização dos efeitos de cada componente no controlador, tornando o processo de aprendizado visual.

Já o *Core* 1 é responsável pelo controle do Kit Didático e recebe os valores iniciais (KP = 110, KI = 40, KD = 4 e *setpoint* = 0) do *setup*. Tais valores visam o melhor funcionamento possível para o controlador (com KP, KI e KD definidos). Quando há uma

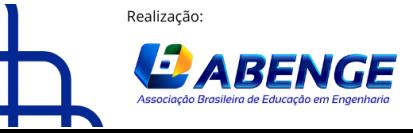

Organização:

**F** CEFET/RJ

> 18 a 20 de setembro **Rio de Janeiro-RJ**

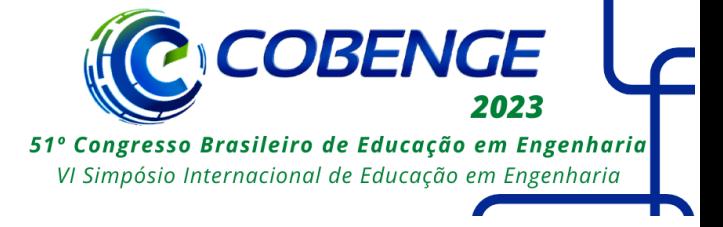

modificação desses valores pelo usuário via *keyboard* (incremento ou decremento), esta é enviada pelas variáveis globais dos parâmetros e são lidas pelo *Core* 1, que executa tais modificações. Por exemplo, se o valor inicial de KD é 4, ao somar 1 na entrada KD, o controle passa instantaneamente a considerar KD = 5.

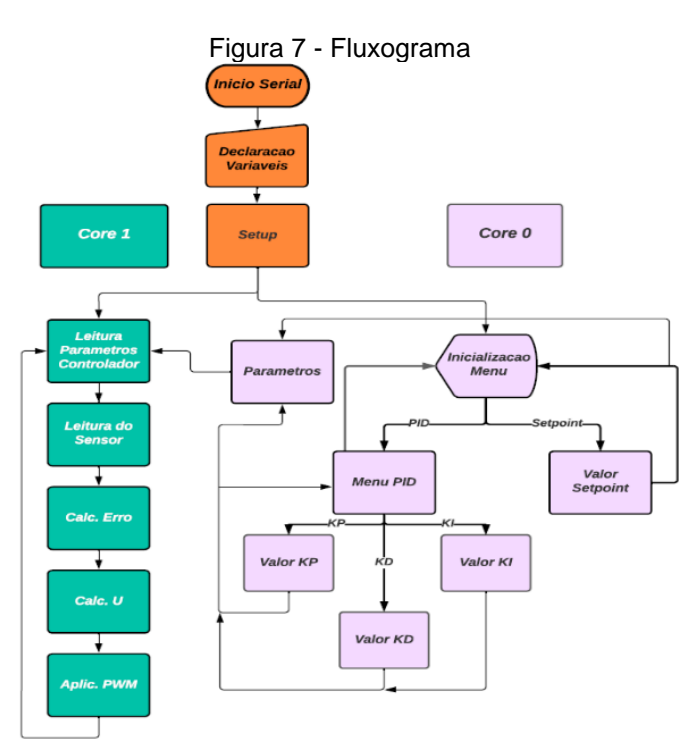

Fonte: Elaboração dos Autores

## **4.2 Ambiente de Simulação**

Para criar os códigos foi utilizado o Arduino Integrated Development Environment (conhecido como Arduino IDE) que é uma aplicação de plataforma cruzada, e que permite a escrita de funções e scripts em C e C ++. A partir dessa aplicação, pode-se escrever e fazer upload de programas em placas compatíveis (ARDUINO, 2023). O Arduino IDE oferece tais recursos gratuitamente, sendo que o custo zero da plataforma combinado ao baixo custo do microcontrolador (ESP-32) oferecem um ambiente de simulação/execução ideal para o ensino.

## **4.3 Método de Detecção de Altura**

Com medidas realizadas pelo sensor Ultrassom (Figura 5e), o tempo de convergência da onda sonora com a bola de isopor é enviado ao microcontrolador. Uma vez conhecida a distância são implementados os métodos de controle, referenciados sob o *setpoint* dado.

## **5 RESULTADOS**

Para demonstração dos resultados serão apresentados o funcionamento do Tubo de ar e gráficos acerca de seu funcionamento.

Figura 8 – Gráfico do serial plotter do Arduino IDE

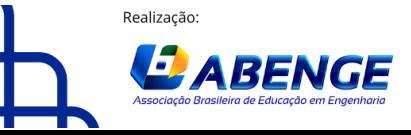

Organização:

**F** CEFET/RJ

18 a 20 de setembro **Rio de Janeiro-RJ** 

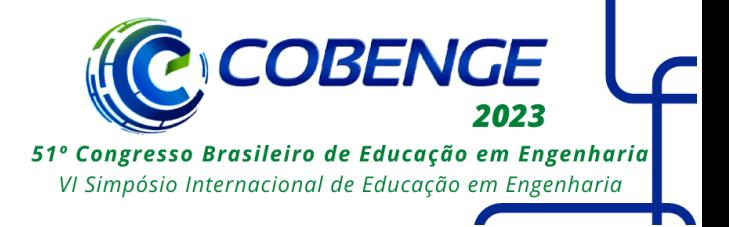

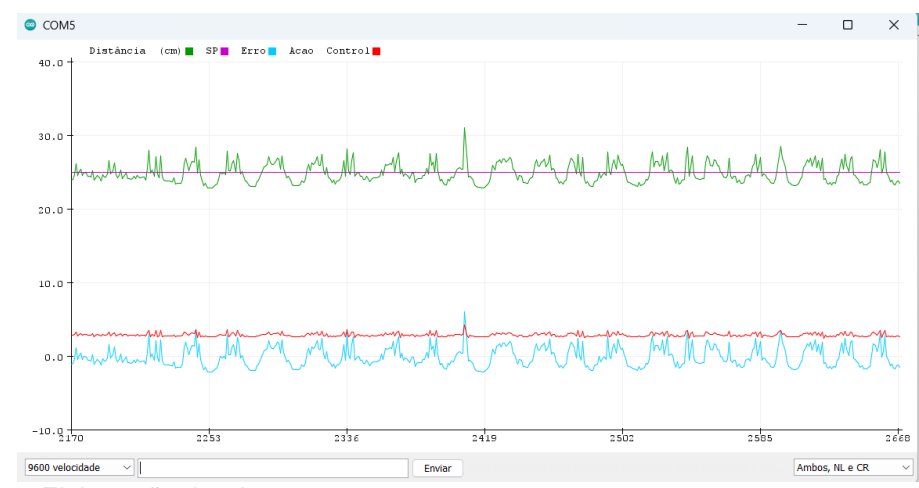

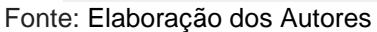

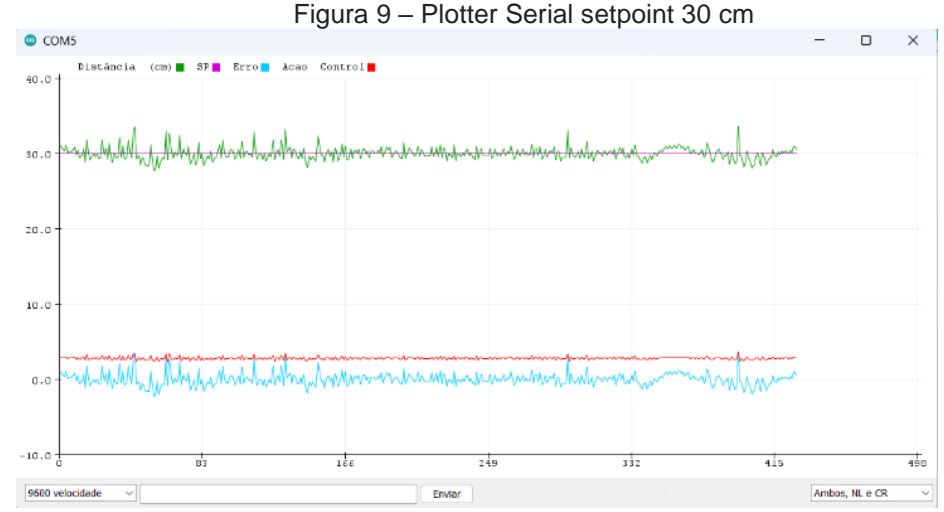

Fonte: Elaboração dos Autores

O gráfico apresentado corresponde a um valor de *setpoint* de 25 cm (Reta SP). A curva oscilante em volta dessa reta (Distância), que tem uma variação de 5 cm em torno do *setpoint*, é a distância em centímetros medida em tempo real pelo sensor ultrassônico. Ao redor do eixo 0, a curva oscilante análoga à curva da distância é a curva do erro (Erro), que assume valores negativos. Acima da curva do erro, tem-se a curva da ação de controle (Ação *Control*) que foi colocada em escala, e, para isso, dividida por 1000, para melhor visualização da plotagem.

## **6 CONCLUSÃO**

O kit didático cumpriu com sua proposta de ser um kit de baixo custo, tendo valor dos componentes precificados em R\$ 300,98. Comparando com a planta industrial de baixo custo de menor valor que foi abordada na Introdução (cerca de R\$ 11.500,00), seu valor é em torno de 38 vezes mais barato, tornando financeiramente viável sua construção e acessível para instituições de ensino que queiram promover o aprendizado do Controle de uma forma prática.

![](_page_10_Picture_10.jpeg)

**F** CEFET/RJ

![](_page_10_Picture_12.jpeg)

> 18 a 20 de setembro **Rio de Janeiro-RJ**

![](_page_11_Picture_2.jpeg)

Além disso, o kit demonstrou resultados satisfatórios com relação à precisão que se exige de um sistema de controle didático. Deve-se levar em conta que o sistema de controle foi montado apenas para visualização dos efeitos do Controle PID sem alto grau de exigência quanto à precisão, ao conseguir uma variação de 2,5 cm em torno do *setpoint* desejado, como demonstrado na Figura 13.

Com isso, o tubo de ar desempenhou o que foi proposto previamente, isto é, ser um kit destinado ao ensino de Controle, por meio do qual é possível visualizar de maneira prática vários componentes do estudo do Controle PID, seus ganhos Proporcional, Integral e Derivativo, como demonstrado na Figura 14. Assim, o usuário pode manipular tais ganhos, de forma a variá-los ou, até mesmo, anulá-los de maneira que se configure Controles P, I, D, PI, PD e PID em um sistema dinâmico. O uso do kit didático possibilita o aprendizado de outras disciplinas de maneira prática como eletrônica, a partir da análise dos componentes utilizados e programação, modificando-se o código do microcontrolador ESP32. Como trabalhos futuros, existe a possibilidade de implementar outros tipos de controle no kit didático, como o Controle Fuzzy, o qual pode, inclusive, ter seus desempenhos comparado com o PID.

## **7 REFERÊNCIAS**

ARDUINO; **Citação de referências e documentos eletrônicos.** Disponível em: https://www.arduino.cc/en/software. Acesso em: 07/03/2023

CHRISTO, Maria Marilei Soistak; DE RESENDE, Luis Maurício Martins; KUHN, Talícia do Carmo Galan. Por que os alunos de engenharia desistem de seus cursos–um estudo de caso. **Nuances: estudos sobre Educação**, v. 29, n. 1, 2018.

CHOŁODOWICZ, Ewelina; ORŁOWSKI, Przemysław. Comparison of SPEA2 and NSGA-II applied to automatic inventory control system using hypervolume indicator. **Studies in Informatics and Control**, v. 26, n. 1, p. 67-74, 2017.

DE ARAÚJO, Rafael Gonçalves Bezerra et al. Metodologia CDIO adaptada à Engenharia de Controle e Automação, Proporcionando a diminuição da evasão, o desenvolvimento de competências profissionais e o empreendedorismo desde o início do curso. in: **congresso brasileiro de automática-cba**. 2019.

DICAS DE CÁLCULO; **Citação de referências e documentos eletrônicos.** Disponível em: https://www.dicasdecalculo.com.br/conteudos/derivadas/. Acesso em: 12/03/2023.

ELECFREAKS; **Citação de referências e documentos eletrônicos.** Disponível em: https://www.elecfreaks.com/. Acesso em: 07/03/2023.

ELETROGATE; **Citação de referências e documentos eletrônicos.** Disponível em: https://www.eletrogate.com/. Acesso em: 07/03/2023.

ENGENHARIA, Blog; **Citação de referências e documentos eletrônicos.** Disponível em: https://www.institutodeengenharia.org.br/site/2018/05/18/por-que-mais-de-50-dosestudantes-de-engenharia-desistem-do-curso/. Acesso em: 07/03/2023.

![](_page_11_Picture_14.jpeg)

![](_page_11_Picture_16.jpeg)

18 a 20 de setembro **Rio de Janeiro-RJ** 

![](_page_12_Picture_2.jpeg)

GOODWIN, Graham Clifford et al**. Control system design**. Upper Saddle River: Prentice Hall, 2001.

HAGGLUND, Tore; ASTROM, Karl J. PID controllers: theory, design, and tuning. **ISA-The Instrumentation, Systems, and Automation Society**, 1995.

MICHIGAN, University; CARNEGIE, Mellon University; MERCY, University Detroit. **Citação de referências e documentos eletrônicos.** Disponível em: https://ctms.engin.umich.edu/CTMS/index.php?example=Introduction&section=ControlPID . Acesso em: 07/03/2023.

OGATA, K. **Engenharia de Controle Moderno**, São Paulo–SP, Ed. 2010.

PEREIRA, Kleber Batistela; DO AMARAL PEREIRA, Wilton Ney; GARBI, Giuliani Paulineli. **CONCEPÇÃO E MONTAGEM DE UMA UNIDADE DIDÁTICA ANALÓGICA DE APOIO AO ENSINO DA TEORIA CLÁSSICA DE CONTROLE AUTOMÁTICO**. 2012.

SEMESP, Sindicato das Mantenedoras de Ensino. Superior. Mapa do ensino superior no Brasil. 2015. **São Paulo, SP**, 2017.

SILVA, Leandro Palis; CECÍLIO, Sálua. A mudança no modelo de ensino e de formação na engenharia. **Educação em Revista**, n. 45, p. 61-80, 2007.

SILVA, Lyvia RB; ENDO, Wagner; LISBÔA, ARBS. Expectativas da utilização de uma planta didática industrial como objeto de aprendizagem em um curso de graduação em engenharia. In: XXXIX **CONGRESSO BRASILERO DE EDUCAÇÃO EM ENGENHARIA**. 2011.

TEIXEIRA, Eng Herbert Campos Gonçalves et al. **Controles típicos de equipamentos e processos industriais**. Editora Blucher, 2010.

VIEIRA, Jéssica dos Santos. **Planta didática automatizada para ensino de graduação em Engenharia**. 2015.

## **LOW-COST DIDACTIC KIT FOR CONTROL EDUCATION**

**ABSTRACT:** There has been a decline in the number of students enrolling in engineering courses in Brazil because there are not enough hands-on learning opportunities to put the theory learned in the classroom into practice, mainly due to the high costs of the didactic kits. The kit created with 3D printing and an Arduino is used in this article to demonstrate a low-cost method of teaching automatic control in Control and Automation Engineering. The kit includes a transparent wind tube with an adjustable Styrofoam ball and an Arduinocontrolled wind tunnel with a four-button interface keyboard. There is also a display panel where the outcomes can be seen. This kit makes it possible to study key PID control ideas like controller constants. By making minor software adjustments, the kit can also be used for other kinds of control.

**Keywords:** control; didactics; Arduino; 3D printing; coding; Engineering; PID

![](_page_12_Picture_16.jpeg)

![](_page_12_Picture_18.jpeg)